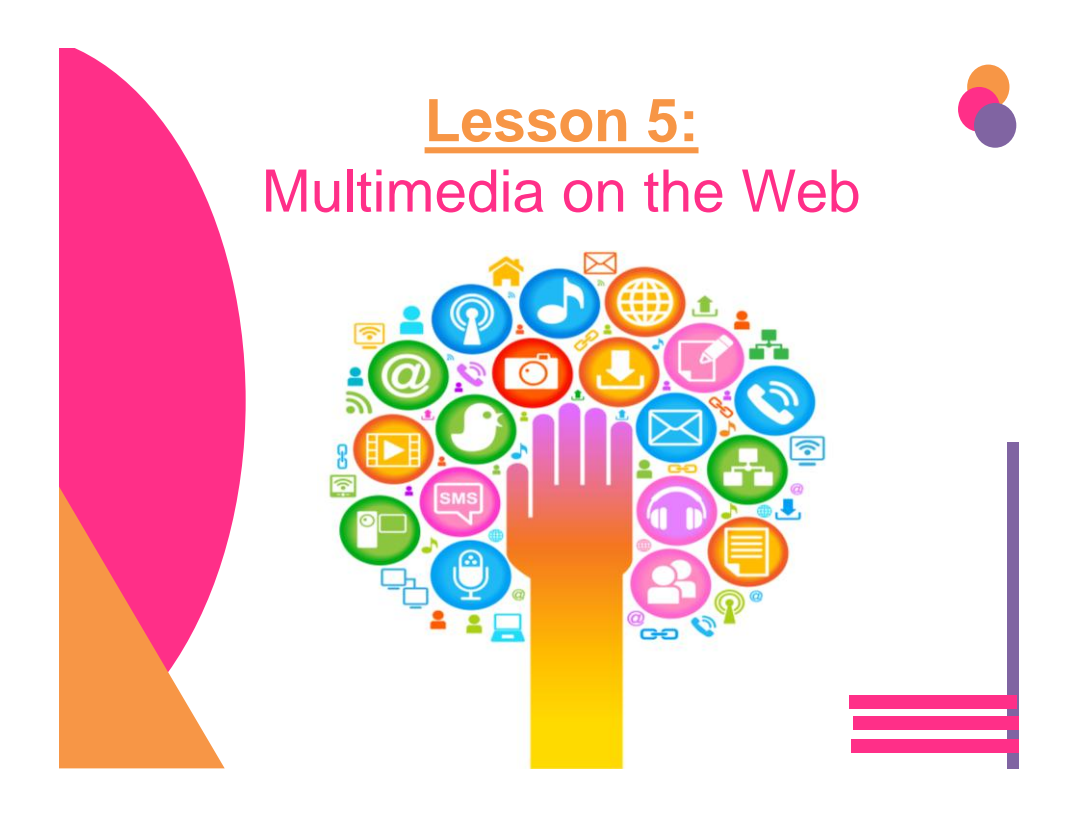

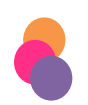

# **Learning Targets**

#### **I can:**

- $\square$  Define objects and their relationships to multimedia
- $\Box$  Explain the fundamentals of C, C++, Java, JavaScript, JScript, C#, ActiveX and VBScript
- $\square$  Discuss security issues with objects
- $\square$  Discuss the relationship between HTML5 and plug-ins
- $\Box$  Define compression and decompression
- $\Box$  Install plug-ins
- $\Box$  Identify plug-ins, add-ons and viewers
- $\Box$  Listen to and view multimedia objects within your browser
- $\Box$  Identify various file formats
- $\Box$  Download files and store them on your computer

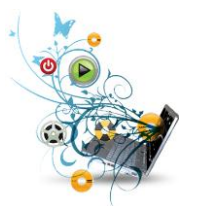

# **Introduction**

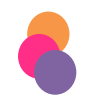

Almost all Web sites, including corporate sites, feature multimedia content and interactive objects.

Watch Multimedia on the Web

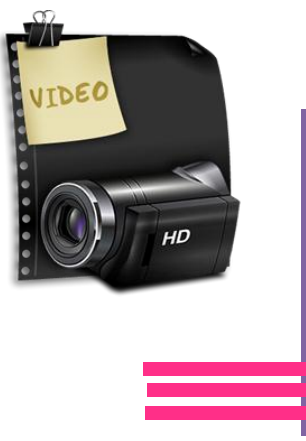

# **Objects, Active Content and Languages**

- **Objects** enable Web authors to include multimedia effects
	- Also called *active content*, on their sites.
	- These objects can:
		- play sounds
		- show video clips and animation sequences
		- demonstrate ideas in 3-D simulations.

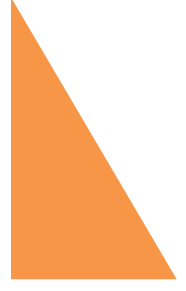

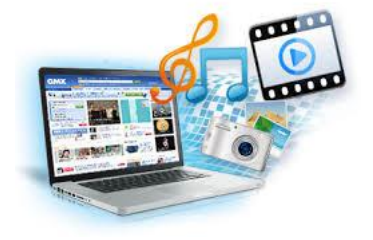

# **Objects, Active Content and Languages**

Web authors use the following languages to create active content:

- **C**
- **C++**
- **Java**
- **Java applets**

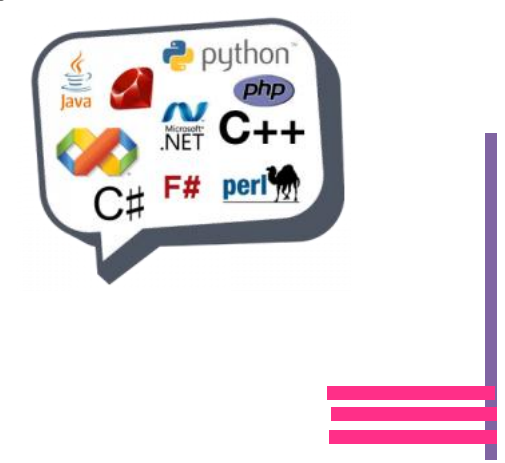

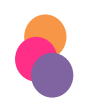

# **Descriptive Drawing**

- Pick a programing language from the list below. You are going to draw a descriptive picture that describes elements of the language.
- The purpose of this activity is to help you remember important information about the language and understand its process.
	- **C#**
	- **C++**
	- **Java**
	- **Java Applets**

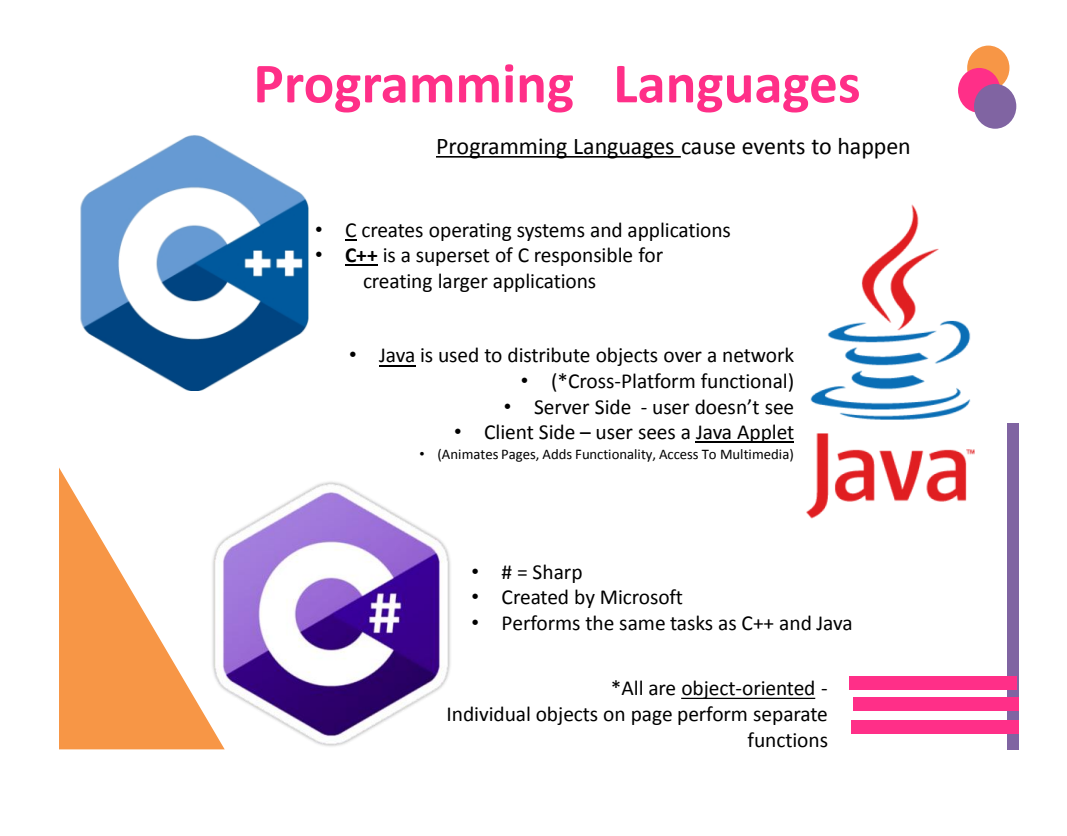

1st scripting language used for online content • Steps:

- Retrieves The Page - Interprets The Script

- Performs The Functions
- JavaScript *vs.* Jscript (?)
- - Firefox / Internet Explorer

JavaScript

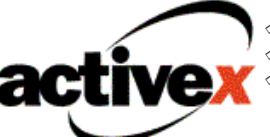

 $\Diamond$  Created by Microsoft – Internet Explorer  $\mathcal P$  Response to Java Applets

- $\mathscr$  Web pages include animation, audio and video
- Scripting Languages are used within programming languages to react to events:
	- Page loading/unloading
	- **Scrolling**
	- Mouse-click

**Active Content**

**Active Content** 

• Typing

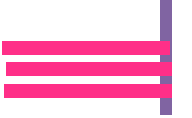

# **Objects, Active Content and Languages**

- **C** is a programming language used primarily to create operating systems and applications.
	- $-C$  is being replaced by C++ and Java.

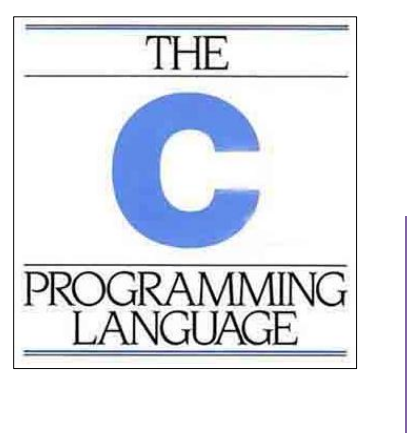

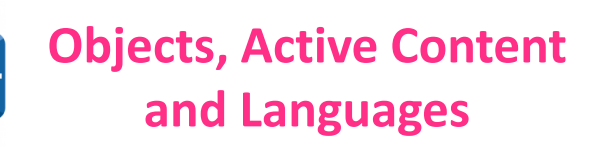

- **C++**  a superset of the C language that uses object oriented programming
	- C++ combines the traditional C language with object-oriented programming.
- **object-oriented programming (OOP)** a program handled as a collection of individual objects that perform separate functions, rather than as a sequence of statements that performs a specific task.

#### DIFFERENCE between C++ and C:

- C++ uses a *completely different* set of programming concepts than **C** uses
- considered the best language for creating large applications.

# **Objects, Active Content and Languages**

- **Java** an object-oriented programming language (based on C) that concentrates on distributed objects over a network (Ex Internet)
	- Often used when data needs to be shared across the network.

# **Objects, Active Content and Languages**

- **Java applets**  programs written in Java that are designed to run within a Web browser when accessed
	- Applets:
		- animate pages
		- add functionality and interactivity
		- access multimedia services
		- provide active content

### • The term *applet* refers to many small programs

• Most browsers, including Google Chrome, Mozilla Firefox and Windows Internet Explorer, support Java applets.

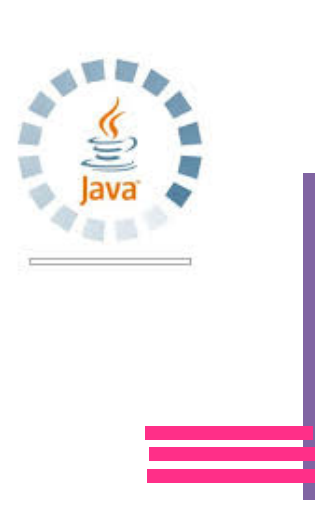

# **Objects, Active Content**

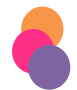

### **and Languages (cont**'**d)**

- **JavaScript** an event-driven scripting language designed to react whenever events occur
- The Web is *event-driven*.
	- For example, when you click or select an element on a Web page, you have caused an event.
		- Events include a mouse click, a mouse drag, text entered or a page loaded (or unloaded) in the browser.

\*JavaScript is an event-driven scripting language because it is designed to react whenever an event occurs.

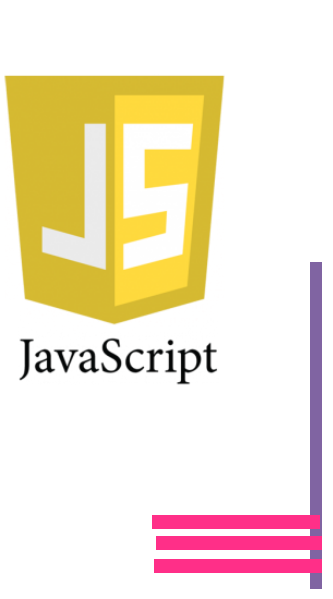

# **Objects, Active Content and Languages (cont**'**d)**

### JavaScript

- object-based scripting language
- not a stand-alone programming language
- developed by Netscape **Communications**
- derives functionality from a collection of built-in objects

#### Java

- object-oriented programming language
- Can create stand-alone applications and Java applets
- developed by Sun **Microsystems**
- a scripting language called LiveScript and can add interactivity to Web pages.

# **Objects, Active Content**

### **and Languages (cont**'**d)**

- **JScript** a Microsoft version of JavaScript
- *JScript* is built into Windows Internet Explorer;
- *JavaScript* is built into Mozilla Firefox.
	- Because of the slight differences programs written in JavaScript may not function properly within Internet Explorer, and programs written in JScript may not function properly within Mozilla Firefox.

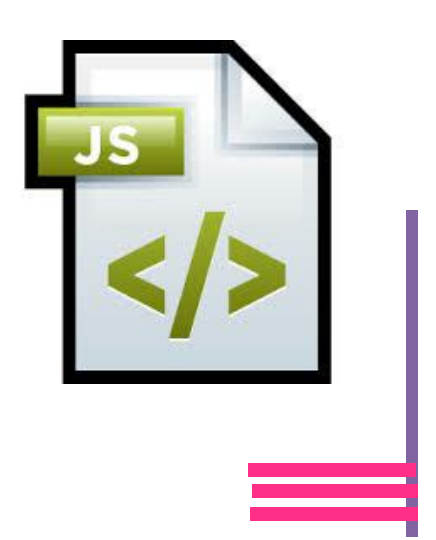

# **Objects, Active Content**

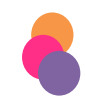

### **and Languages (cont**'**d)**

- **C#**  a Microsoft version of Java
- Although the names are similar, JavaScript and Java are **completely different** languages and share **no** real similar features.

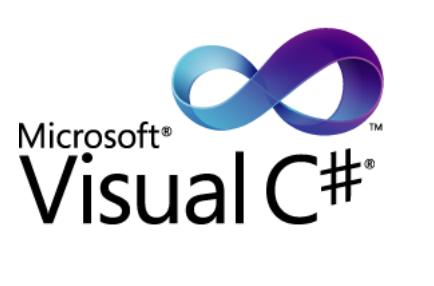

## **Objects, Active Content and Languages (cont**'**d)** • **ActiveX** – an open set of technologies for integrating components on the Internet and within Microsoft applications – Microsoft's response to Java applets. • ActiveX technology enables authors to place interactive objects on their Web sites and allows the objects to work together. • With ActiveX, Web pages can include: – animation – audio – video

# **Objects, Active Content**

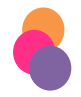

**and Languages (cont**'**d)**

- **VBScript** an object-oriented scripting language that Microsoft developed from the Visual Basic programming language
- VBScript can manipulate **two** types of objects.
	- 1. A standard HTML object
		- which is an common object such as those found on a form: a display button, radio button, check box or password field.
	- 2. ActiveX control
		- more powerful and flexible. The ActiveX functions of an object are activated by user action.

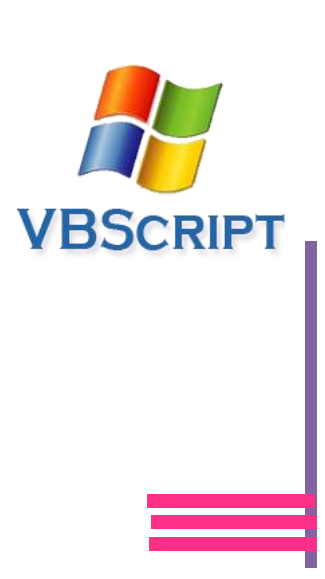

# **Objects and Security Issues**

- Both **ActiveX and Java applets**  allow information to be downloaded and run on your system
- Some downloaded content can cause problems ranging from inconvenience to loss of data
- Both Internet Explorer and Firefox provide control options to enable or disable the execution of Java programs and other active content
- You can also disable active content entirely

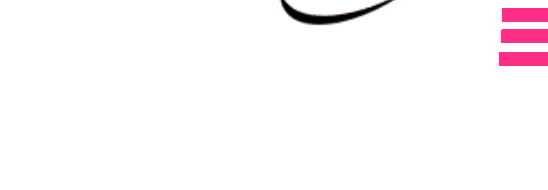

**active** 

# **HTML5 vs. Plug-ins**

*HTML5* is the latest version of HTML

- One of the major goals of HTML5 is to eliminate the use of browser plug-ins
- HTML5 is a standard provided by the W3C
- Most current browsers support HTML5
- HTML5 can produce dynamic multimedia content with JavaScript and Cascading Style Sheets (CSS)

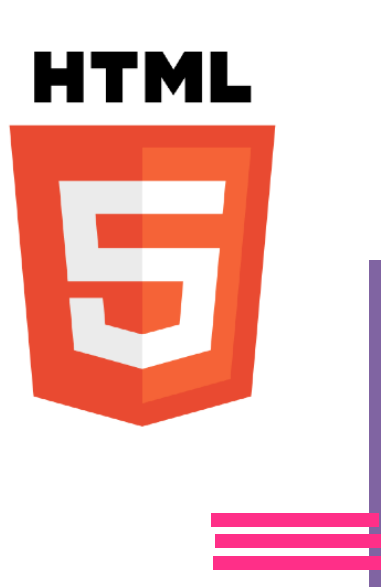

# **Introduction to Plug-in Technology**

**Plug-ins** are programs designed to extend basic browser functionality

- Plug-ins are associated with a specific platform (Windows or Mac OS X) and sometimes with a specific browser
- Plug-ins provide efficient integration of multimedia formats with the browser and computer
- Browsers launch plug-ins to play multimedia files

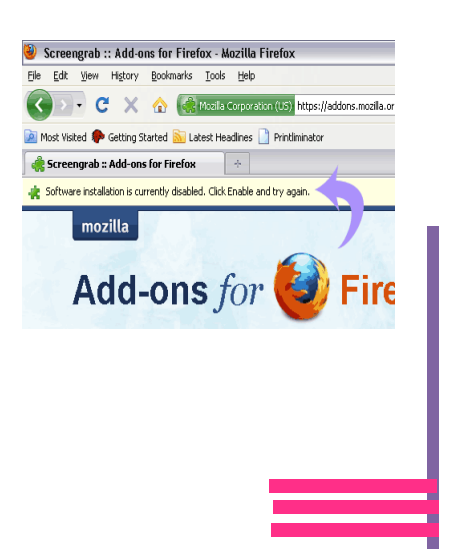

# **Data Compression and Decompression**

- Compression is the reduction in size of data files
- Audio and video files are compressed before they are transferred across the Internet
- Compressed files must be decompressed so that they can be played
- Compression can be either lossy or lossless
- Plug-ins use standard compression / decompression algorithms called codecs to decompress and play streaming media

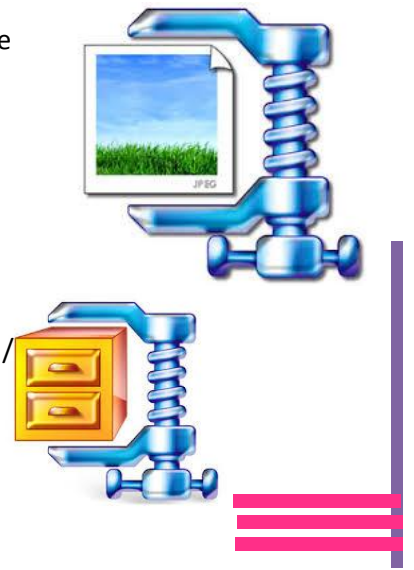

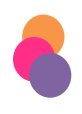

# **Plug-in Installation**

- Online installation
- Offline installation
- Chrome, Internet Explorer and Firefox include several native plug-ins
	- It is advisable to occasionally upgrade plug-ins from the appropriate vendor's site. Upgrades usually include increased functionality and security updates

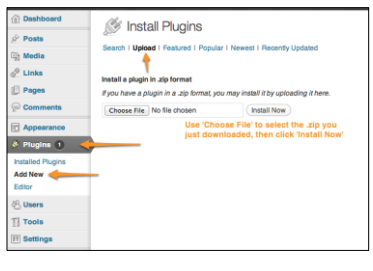

# **Plug-in Installation**

- Online installation
- Offline installation
- Chrome, Internet Explorer and Firefox include several native plug-ins
	- It is advisable to occasionally upgrade plug-ins from the appropriate vendor's site. Upgrades usually include increased functionality and security updates

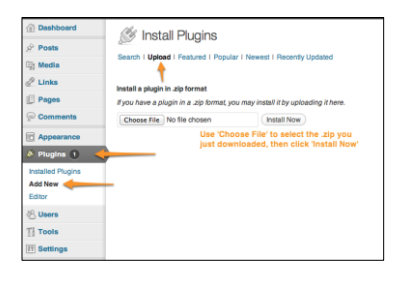

# **Types of Plug-ins and Viewers**

**O**BS

- Adobe Flash Player
- Microsoft Silverlight
- Apple QuickTime
- Windows Media Player
- Firefox add-ons
- Microsoft PowerPoint Viewer
- Adobe Reader

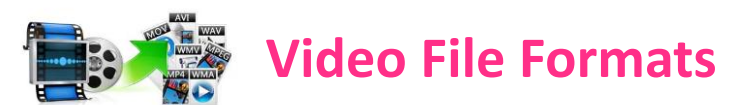

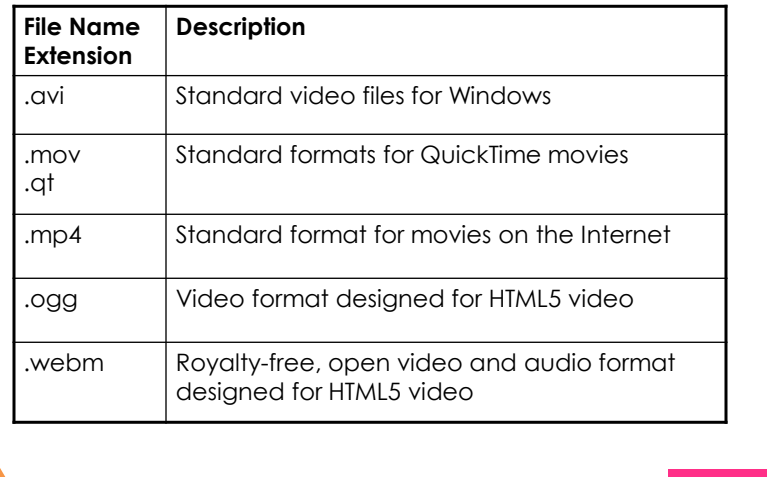

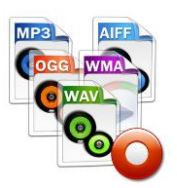

# **Audio File Formats**

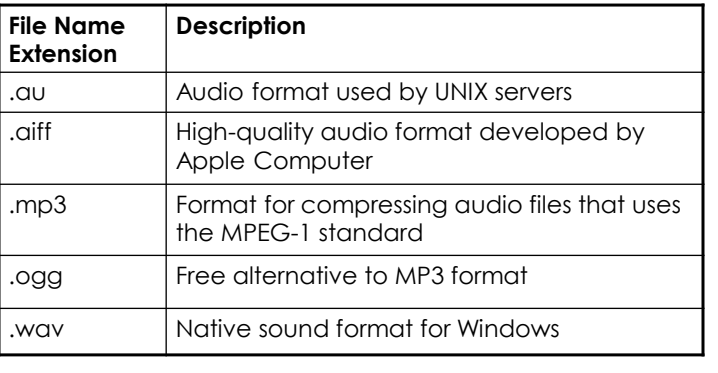

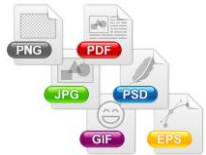

# **Graphics File Formats**

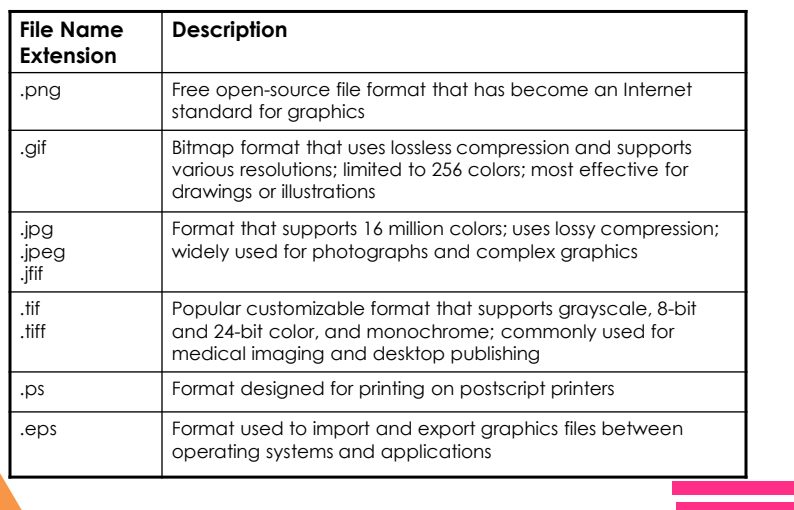

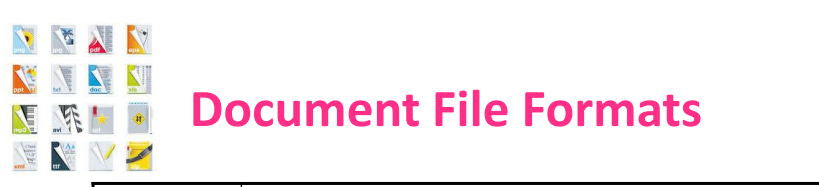

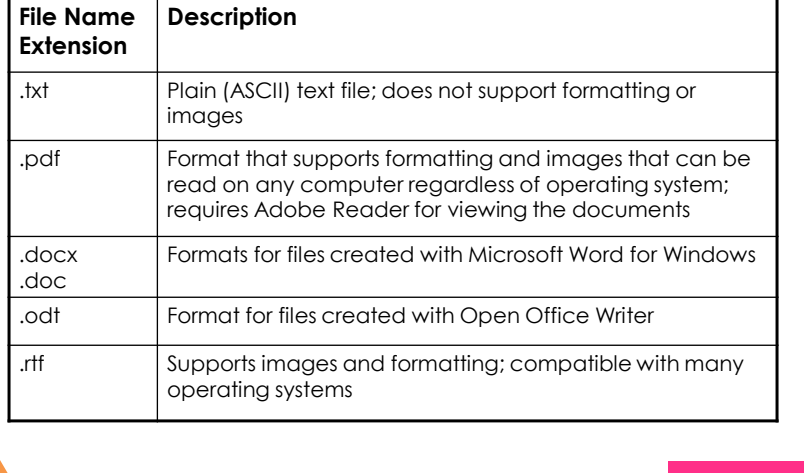

## **Downloading Files with a Browser**

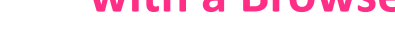

- You can use a browser to:
	- Save an entire Web page
	- Save elements of a Web page
	- Download executable files or other types of files from the Internet to a specific location on your hard drive
	- Copy selections to the Clipboard

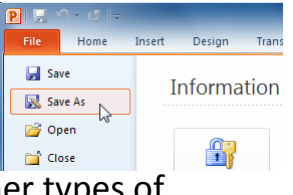

# **Lesson 5 Summary**

- $\checkmark$  Define objects and their relationships to multimedia
- $\checkmark$  Explain the fundamentals of C, C++, Java, JavaScript, JScript, C#, ActiveX and VBScript
- $\checkmark$  Discuss security issues with objects
- $\checkmark$  Discuss the relationship between HTML5 and plug-ins
- $\checkmark$  Define compression and decompression
- $\checkmark$  Install plug-ins
- $\checkmark$  Identify plug-ins, add-ons and viewers
- $\checkmark$  Listen to and view multimedia objects within your browser
- $\checkmark$  Identify various file formats
- $\checkmark$  Download files and store them on your computer

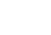

16